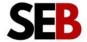

## Complete SEO Link Building Checklist

Action these 9 strategies to get high DA backlinks to outrank competitors this year.

| DA:                                | Name:                                                                           |
|------------------------------------|---------------------------------------------------------------------------------|
| 1. Use Lin                         | ks Management                                                                   |
| Get high DA                        | A backlinks in a couple of minutes of <u>Links Managment</u> .                  |
| ☐ Sign (                           | up on the platform.                                                             |
|                                    | out how many backlinks you need to outrank your competitor with ost calculator. |
| ☐ Use th                           | ne Automatic SEO Tool to set up automated link building.                        |
| ☐ Enrich                           | n your link profile with Article Backlinks to rank higher.                      |
| Tool: Links I                      | <u>Managment</u> .                                                              |
| 2. Levera                          | ge Adsy                                                                         |
| Explore <u>Ads</u><br>high-quality | sy to find thousands of guest post opportunities to build y backlinks.          |
| ☐ Sign (                           | up on the platform.                                                             |
| ☐ Filter                           | to find relevant guest post opportunities.                                      |
|                                    |                                                                                 |

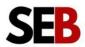

|    | ☐ Determine the number of contextual links you need.                                            |
|----|-------------------------------------------------------------------------------------------------|
|    | ☐ Create a campaign for each of the opportunities.                                              |
|    | ☐ Enrich your link profile with Article Backlinks to rank higher.                               |
| Т  | ool: Adsy                                                                                       |
| 3. | Explore SEOeStore                                                                               |
|    | se <u>SEOeStore</u> to build an effective link pyramid and automate your nk-building campaigns. |
|    | ☐ Sign up on the platform.                                                                      |
|    | ☐ Create a backlink order to get high DA tier 1 backlinks.                                      |
|    | $\hfill \square$ Set up a link pyramid campaign to promote your tier 1 and 2 backlinks.         |
|    | $\square$ Use the PR services to get over 200 DA70+ backlinks in a swoop.                       |
|    | ☐ Order human-quality content to generate contextual backlinks.                                 |
| Γ  | ool: <u>SEOeStore</u>                                                                           |
| 4  | . Publish original content                                                                      |
|    | ublish original research and articles to earn backlinks organically from everal websites.       |
|    | ☐ Publish articles compiling relevant statistics on popular topics.                             |
|    | ☐ Survey your audience for research ideas.                                                      |
|    | ☐ Interview industry experts.                                                                   |
|    | ☐ Email vetted lists of industry experts for quotes on a subject matter.                        |
|    | ☐ Create engaging articles around the quotes.                                                   |

Tool: Collect Chat

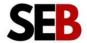

## 5. Use SEO PowerSuite Link Assistant

Identify low-cost link-building opportunities with SEO Powersuite Link Assistant. ☐ Download and install the software. ☐ Identify link opportunities. ☐ Find contact address. ☐ Set up automated personalized outreach emails. ☐ Audit your competitors' links profile. ☐ Monitor changes in search engine algorithms and adjust strategies. **Tool:** SEO PowerSuite Link Assistant **6. Copy Your Competitors** Learn and copy your competitors to up your link-building games. ☐ Identify your top competitors. ☐ Analyze their backlink profiles. ☐ Identify quality backlinks from authoritative websites. ☐ Analyze their anchor texts. Note variations and patterns. ☐ Assess link types - guest posts, infographics, case studies, e.t.c. ☐ Evaluate the type of content that attracts backlinks. ☐ Determine link acquisition methods - guest posts, content syndication. Analyse social signals to see competitors get links from social media.

☐ Identify link gap (opportunities where competitors get backlinks but you don't)

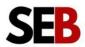

| ☐ Create outreach strategies                                                                                                    |
|----------------------------------------------------------------------------------------------------|
| ☐ Complement with Adsy, SEOeStore, Links Management.                                                                                        |
| ☐ Set parameters for monitoring and tracking results.                                                                                       |
| Tool: <u>Semrush</u>                                                                                                    |
| 7. Build NAP Citations                                                                                                    |
| Use our library of curated over 200 business directories to build NAP citations and boost your local search visibility and brand awareness. |
| ☐ Download our NAP citation library.                                                                                                    |
| ☐ Identify options that are relevant to your business.                                                                                      |
| ☐ List your business on these directories.                                                                                                  |
| ☐ Ensure consistency with your Google Business Profile.                                                                                     |
| ☐ Encourage customer reviews on the directories.                                                                                            |
| ☐ Monitor competitors' citations.                                                                                                    |
| Tool: SEB NAP Citation Library                                                                                                    |
| 8. Publish Infographics                                                                                                    |
| Submit infographics to get backlinks from infographics lovers.                                                                              |
| ☐ Create infographics on trending topics.                                                                                                   |
| ☐ Convert top blog posts to infographics.                                                                                                   |
| ☐ Use Sumo's Image Sharer plugin to make your infographic shareable.                                                                        |
| ☐ Generate embed code for the infographic.                                                                                                  |
| ☐ Embed infographic in the blog posts.                                                                                                    |
| ☐ Distribute on infographic submission sites.                                                                                               |
| ☐ Graphs.net (DA – 55)                                                                                                    |

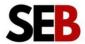

|       | ☐ Infographic Plaza (DA – 32)                                               |
|-------|-----------------------------------------------------------------------------|
|       | ☐ InfographicBee (DA – 27)                                                  |
|       | ☐ Visual.ly (DA – 78)                                                       |
|       | ☐ Cool Infographic ( DA – 60)                                               |
|       | ☐ Infographic Journal (DA – 55)                                             |
| 916   | everage the broken link building strategy                                   |
| J. LC | everage the broken link building strategy                                   |
| Build | quality backlinks using the broken link-building strategy.                  |
|       | Identify target authoritative websites with broken links.                   |
|       | Use the underlisted tools to find broken links.                             |
|       | Analyze broken links to ensure they are relevant to your content.           |
|       | Use <u>wayback machine</u> to see the content the broken backlink links to. |
|       | Create replacement content that offers more value than the content of       |
|       | the broken link.                                                            |
|       | Identify the email contacts of the website owner with the broken link.      |
|       | Create a personalized outreach email (Clearly explain that you've found a   |
|       | broken link and suggest yours as replacement content)                       |
|       |                                                                             |

Tool: <u>Semrush</u> & <u>Check My Links (Chrome Extensions)</u>

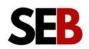